$,$  tushu007.com  $<<$  X2  $>>$ 

 $<<$   $X2$   $>>$ 

- 13 ISBN 9787115216977
- 10 ISBN 7115216975

出版时间:2010-1

页数:370

PDF

更多资源请访问:http://www.tushu007.com

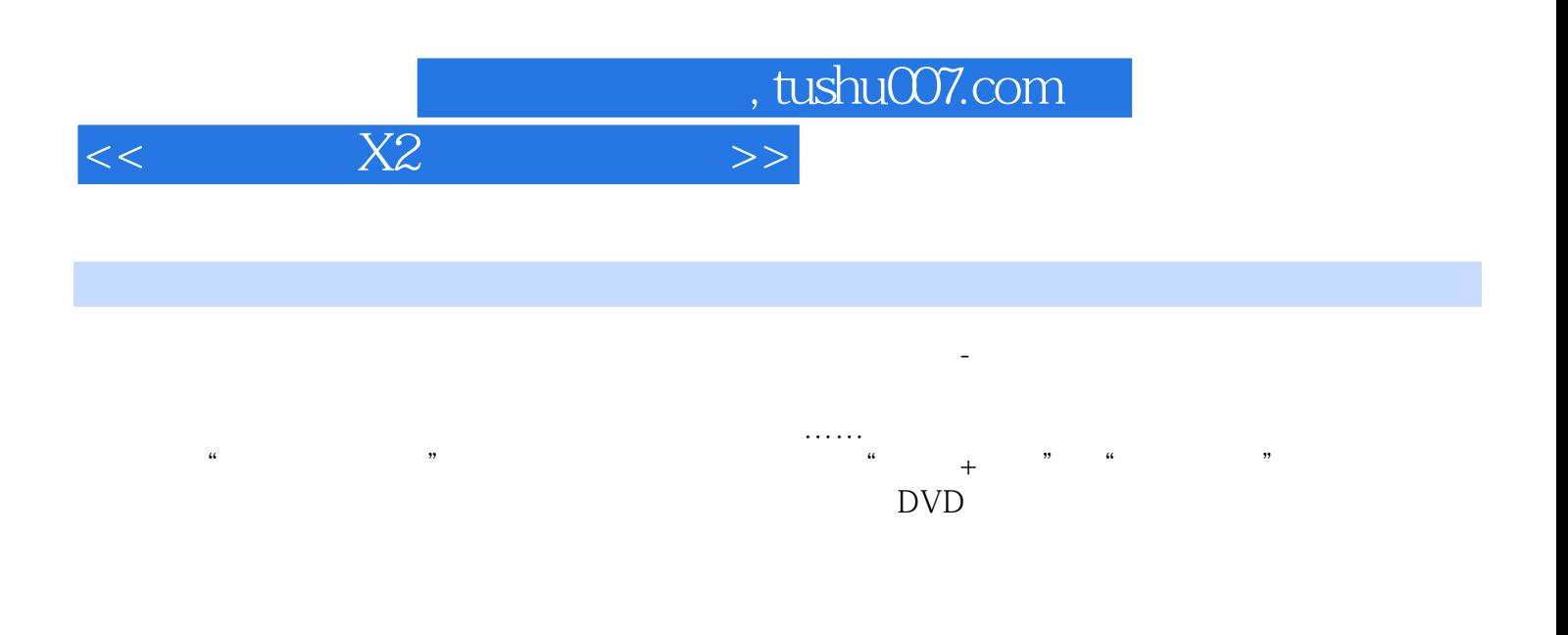

## CD DVD

 $n_{\text{t}}$ , tushu007.com

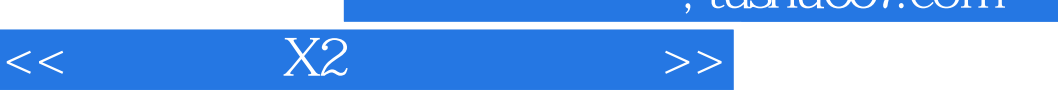

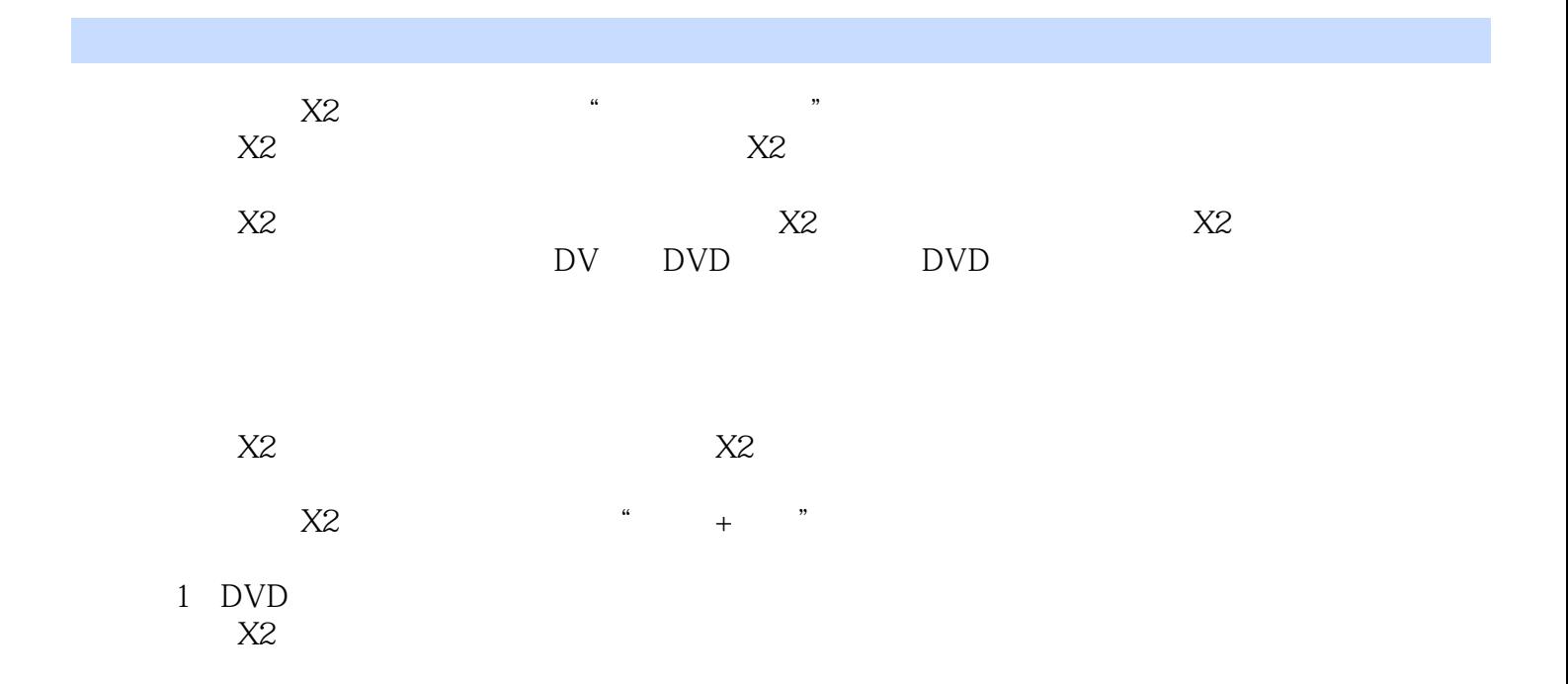

 $,$  tushu007.com

 $<<$  X2  $>>$ 

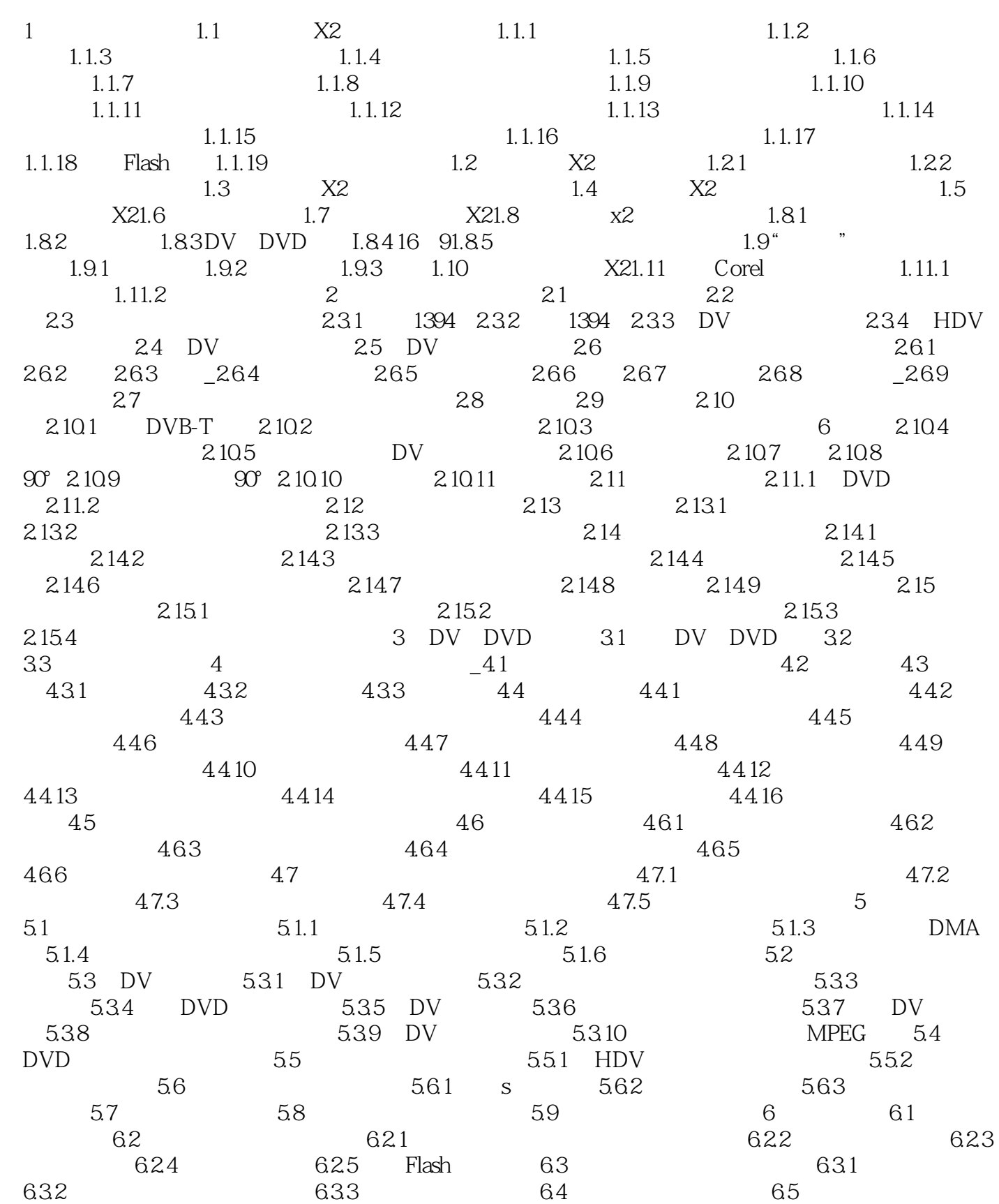

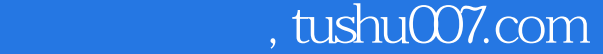

## $<<$  X2  $>>$

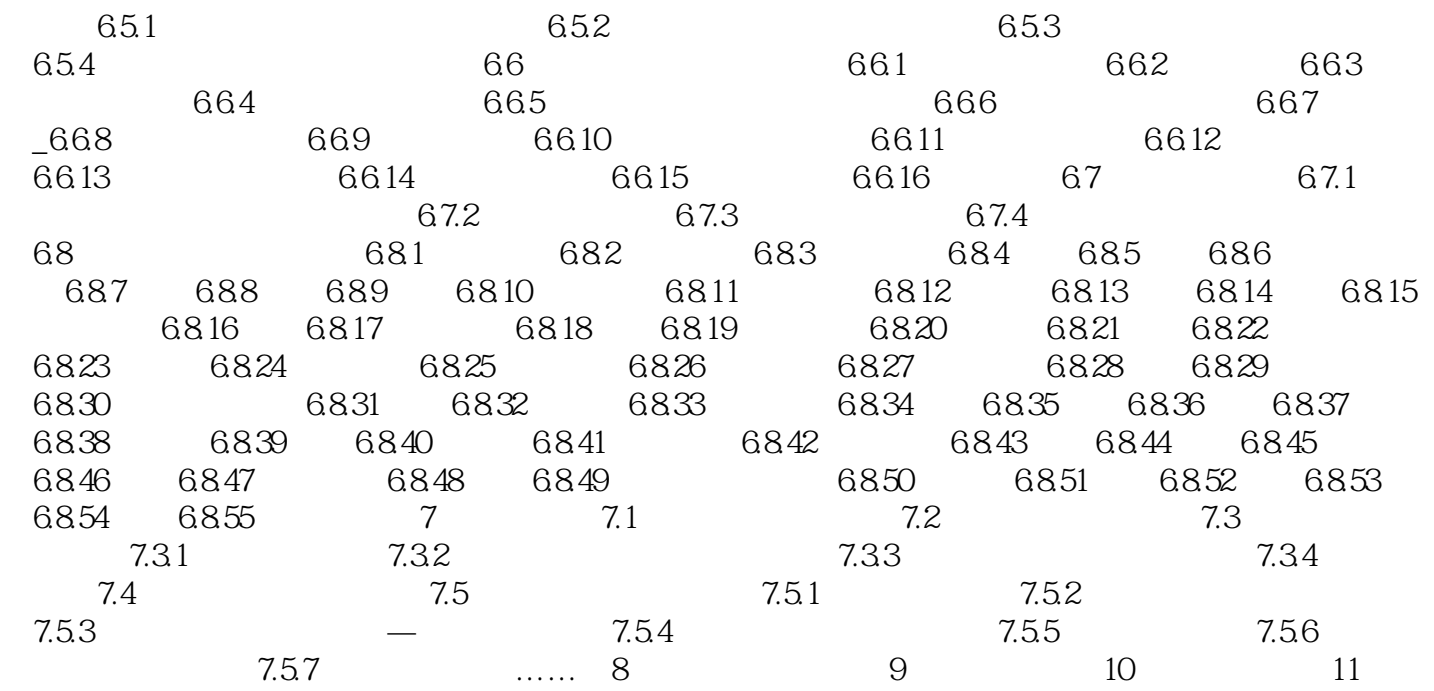

 $,$  tushu007.com

 $<<$  X2  $>>$ 

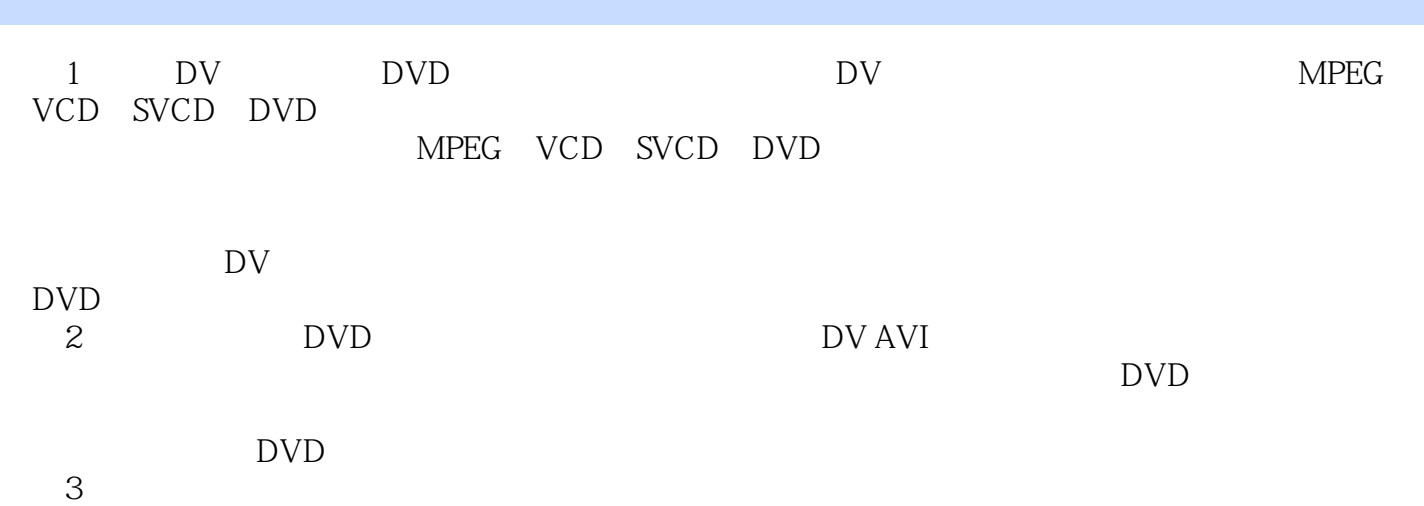

以便于有针对性地解决;第二,如果直接用项目文件渲染和刻录光盘,这个过程耗时很长,-旦出现渲

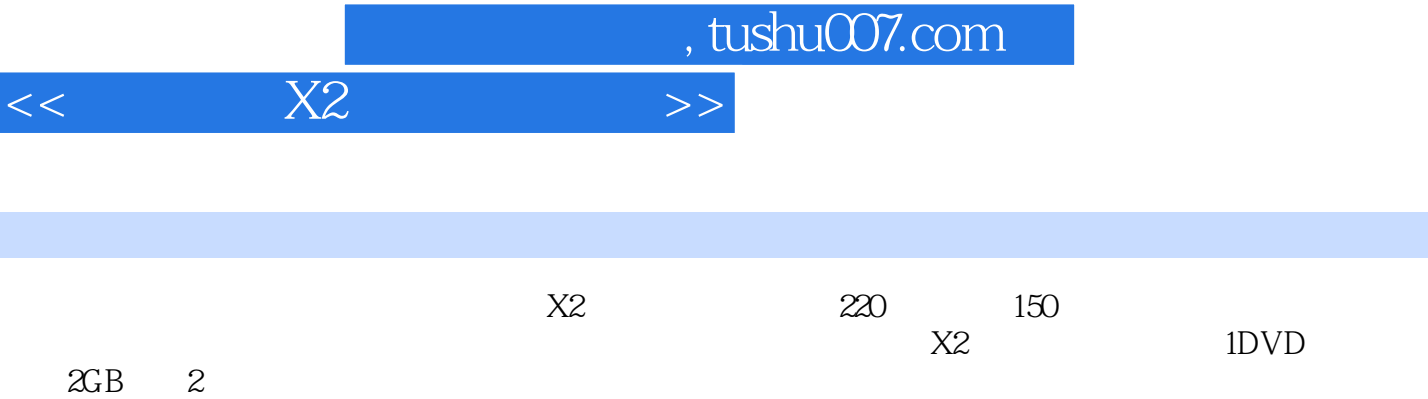

 $\frac{1}{2}$  , and  $\frac{1}{2}$  , and  $\frac{1}{2}$  , and  $\frac{1}{2}$  , and  $\frac{1}{2}$  , and  $\frac{1}{2}$  , and  $\frac{1}{2}$  , and  $\frac{1}{2}$  , and  $\frac{1}{2}$  , and  $\frac{1}{2}$  , and  $\frac{1}{2}$  , and  $\frac{1}{2}$  , and  $\frac{1}{2}$  , and  $\frac{1}{2}$  , a

I

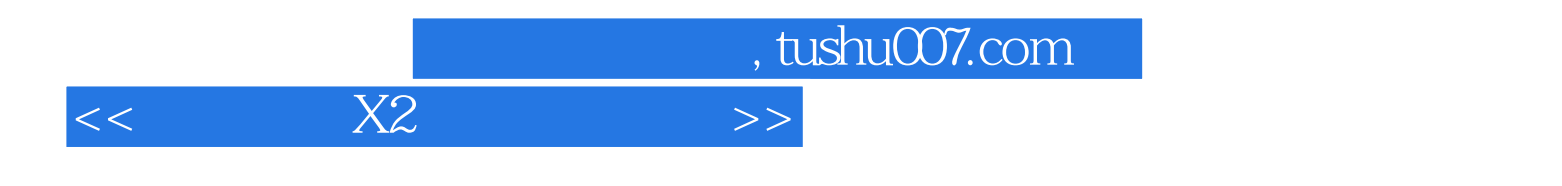

本站所提供下载的PDF图书仅提供预览和简介,请支持正版图书。

更多资源请访问:http://www.tushu007.com